# 철도운영 시뮬레이션 S/W-Railsys

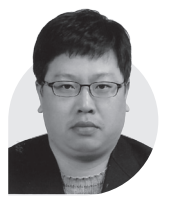

노 학 래 한국철도기술연구원 책임연구원 (hlrho@krri.re.kr)

## 11 서론

철도시스템의 광범위한 개량은 많은 비용을 필 요로 하며, 이는 또한 앞으로 몇십년 동안의 철도 운영 기반을 미리 결정하는 것이다. 인프라 개량 유무에 관계없이 철도운영 상의 변화가 예기치 못한 문제를 야기 시킨다면 이는 운영의 유연성 (flexibility)과 신뢰성(reliability)에 부정적 영향 을 미치게 된다. 철도운영 시뮬레이션 기법의 도 움을 받는다면, 많은 비용을 들여 실험을 해보거 나 열차시각표를 실제 운용하여 그 효용성을 따져 보기 이전에, 철도 인프라 구조의 변화 또는 운영 프로그램의 변화가 어떠한 결과를 가져오는지에 대해 미리 가늠해 볼 수 있게 된다.

독일 브라운쉬바이크(Braunschweig) 공대 의 철도건설운영연구소(Institute of Railway Construction & Operation, IVE)는 철도운영 시뮬레이션 평가에 오랜 경험을 보유하고 있으며, 1970년대 시뮬레이션 시스템인 Simu를 처음 개 발하였다. 독일연방철도는 인프라의 구조변경 또 는 운영 대안을 실행하기에 앞서 대안평가나 결과 를 예측하는데 이 시스템을 활용하였다.

Simu에서 upgrade된 Railsys에는 실행대안별 시뮬레이션 결과의 정확도를 높이고, 대안별 영향 력 평가 등 다양한 기능이 탑재되어 있다. 본 글에 서는 Railsys를 활용한 철도운영 시뮬레이션의 특 징(feature)과 결과물에 대해 설명될 것이다.

## [2] *Railsys* 열차운영 시뮬레이션

Railsys 프로그램 시스템은 주어진 네트워크 상에서 철도운영을 정확하고 쉽게 시뮬레이션 할 수 있는 S/W 기능을 제공하며, 표준 PC 환경

| 정책과 기술동향 |

에서 구동 가능하다. 데이터 구조를 단순화(lean data structure)한 최적 관리체계를 구축하기 위 해 트랙 편집(track layout editing), 열차시각표 작성(timetable construction), 운영 시뮬레이션 (operational simulation), 통계평가(statistical evaluation) 모듈이 한 시스템 내에 통합되어 있다.

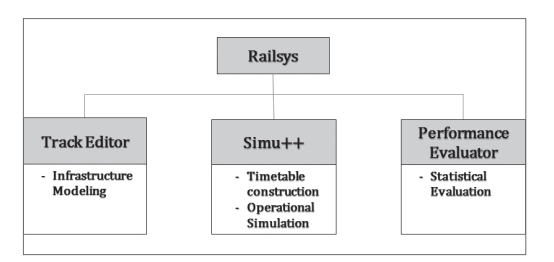

[그림 1] Components of Railsys

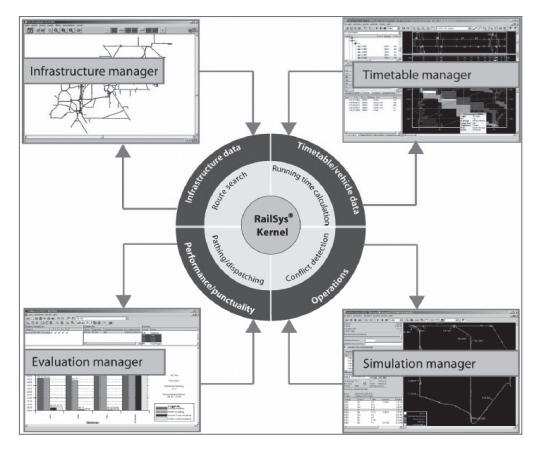

[그림 2] Operational Simulation Tool Railsys

### 2.1 인프라 입력 및 수정

입력 자료의 상세 수집 정도는 운영 시뮬레이 션 성과물의 정확도에 영향을 미치게 된다. 따라 서 상세 수준(level of detailization)의 정도는 인프라(infrastructure), 신호시스템(signaling system), 철도운영 프로세스(railway operation process)와 관련된 모든 요소를 설명하여야 한다.

열차시각표 작성의 기초는 인프라가 된다.인프

라 모형화의 요소에는 분기기, 신호기, 정거장, 정 차위치, 속도지시기, 플랫폼 및 구내선로 등이 포 함된다. 이들 요소에는 길이, 최대허용속도, 신 호 현시, 좌표 등 다양한 정보가 저장되며, <그 림 3>에서 보는 것과 같은 그림편집기(graphical editor)를 통하여 입력/수정 가능하다. 상이한 자 료형식(data format)은 자료변환 인터페이스 기 능을 통하여 가져오기(import)가 가능하며, 독일 철도(DB)의 인프라 및 열차시각표 자료는 이러한 기능을 통하여 데이터 변환이 가능하다.

#### 2.2 열차시각표 작성

Railsys에서는 열차 운전선도(timetable graph) 창에서 열차시각표의 작성 및 편집이 가 능하다. 모든 열차의 주행(train run) 상황은 내부 에 탑재된 운전시간 산정 프로그램인 Dynamis 를 활용하여 계산된다. 이러한 과정에서 개별 열 차 주행경로 상의 모든 폐색구간에 대한 점유시간 (occupation times)이 계산된다. 개별 열차위치 와 연관되어 폐색점유시간 자료는 다른 열차와의 간섭(conflicts)을 검지하는데 이용된다.

운전시간과 간섭은 열차시각표가 수정될 때마 다 계산되며, 수정과정에서 발생된 간섭상황은 별 도의 창에 표시된다. 여기에는 간섭에 관련된 열 차번호, 간섭의 종류 및 간섭의 크기 등이 포함된 다.(<그림 4> 참조)

Drag & drop에 의해 열차주행 경로를 움직이 거나 구내 주행트랙을 변경함으로서 간섭 없는 열 차시각표(conflict free timetable)가 생성될 수 있다. 따라서 Railsys의 열차시각표 작성기능은 계획가가 대규모 네트워크(complex network) 상에서 열차시각표를 쉽게 작성/개선하는 작업을 할 수 있게 한다.

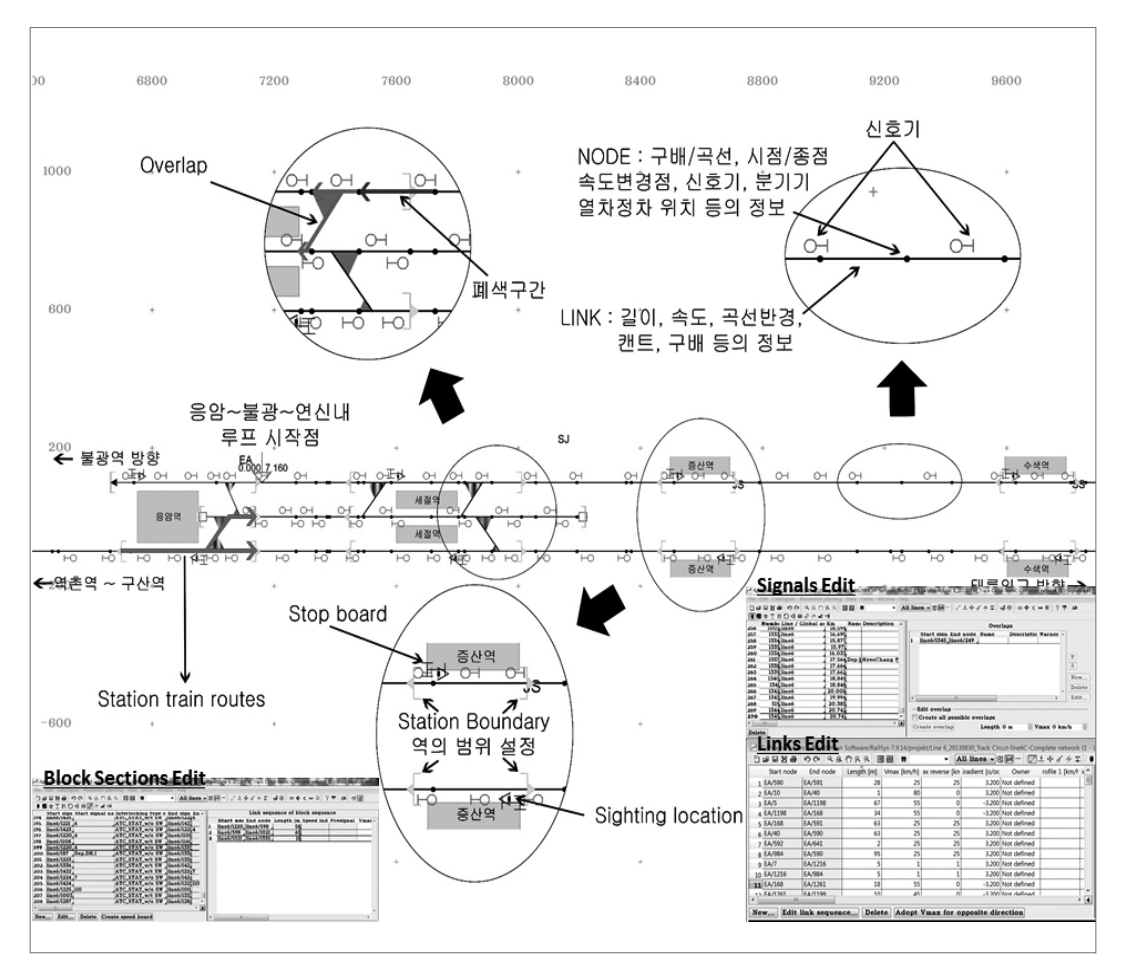

[그림 3] Infrastructure example from the track editor

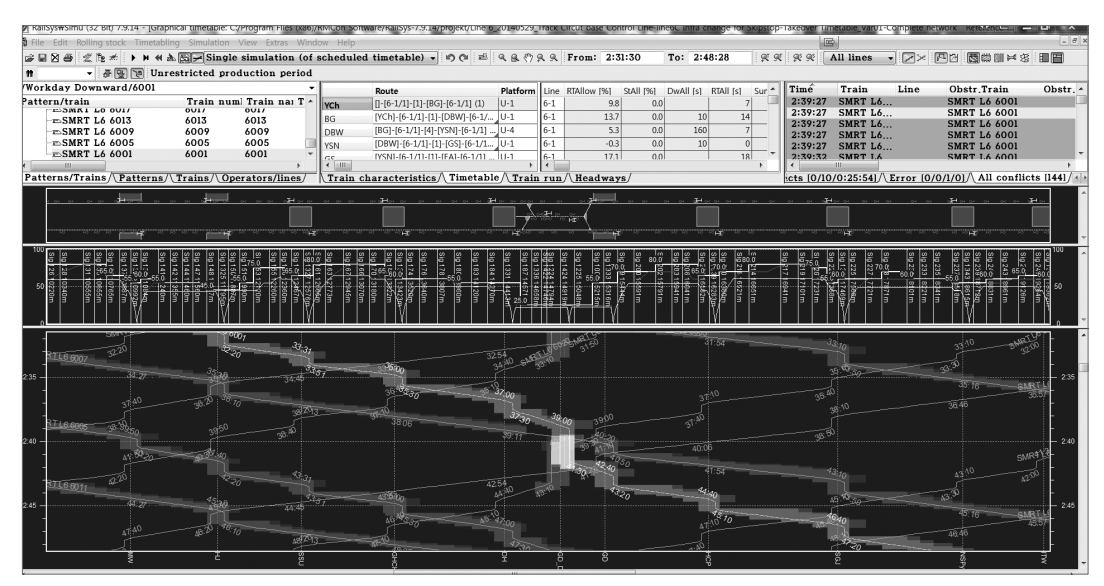

[그림 4] Conflict detection within the timetable construction

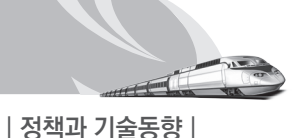

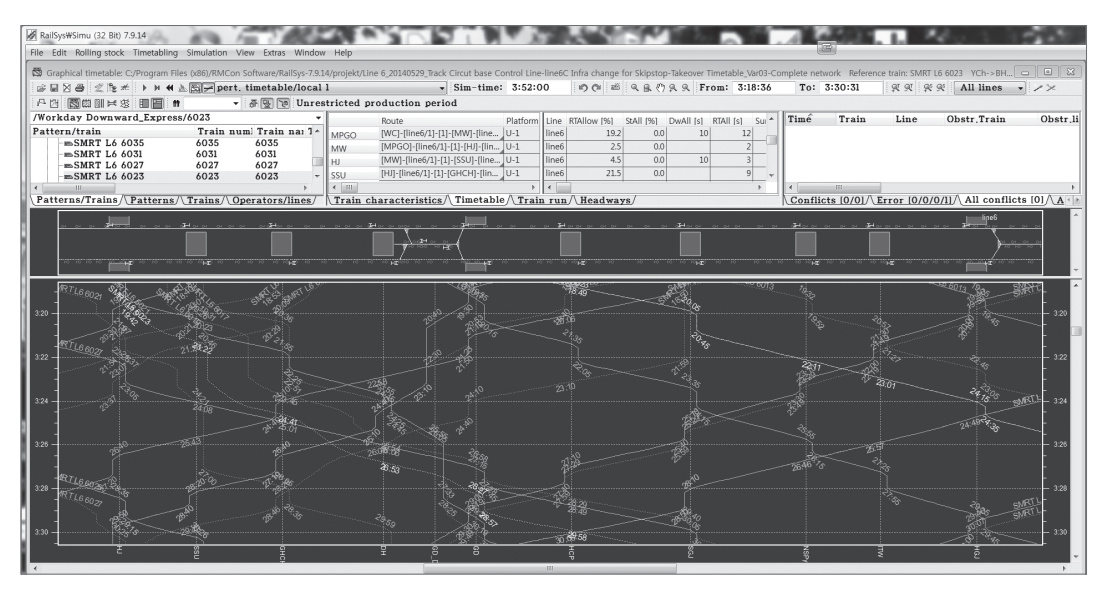

[그림 5] Timetable for a simulation with disruptions (normal line: plan, dotted line:simulation)

#### 2.3 다중 시뮬레이션

열차시각표 작성 기능 이외에 다중 시뮬레이션 (multiple simulation)이 Railsys의 핵심기능 중 의 하나이다.(<그림 5> 참조) 계획된 열차시각표 의 안정성(stability)을 검토(check)하기 위해 운 행일별로 차이가 나는 일정 수 이상의 열차시각 표(예를 들어 50개)가 생성되며, 이들 시각표에는 무작위로 발생된 지연(disruptions) 상황이 덧붙 여진다. 즉, 지연이 정거장 정차위치 또는 네트워 크의 임의의 지점에서 각각의 열차주행에 할당되 는 것이다.

다중 열차 시뮬레이션은 이러한 열차시각표들 을 기반으로 하여 이루어진다. 내부에 탑재된 운 전정리 알고리즘(dispatching algorithm)은 열 차사령이 이례상황에서 열차 흐름을 제어하기 위 해 취하는 조치들을 시뮬레이션 한다. 열차운행 에 혼란이 발생했을 때 그 혼란에 의해 직접적으 로 발생한 지연 또는 혼란을 일으킨 열차에 의해 2차적으로 발생된 간접 지연을 감소시키기 위해 서는 주행시간 또는 정차시간에 포함된 완충시간 (buffer time)이 사용된다.

#### 2.4 계획된 열차시각표의 성능 평가

앞에서의 시뮬레이션 결과들은 성능평가 모듈 (Performance Evaluator)에서 종합되어 통계적 평가를 받게 된다. 통계적 평가지표로는 노선(또 는 열차종류, 정거장)별 평균 지체, 열차종류 및 정거장별 지연 분포, 노선별 또는 열차종류별 지 연의 공간적/시간적 전개정도 및 평균 운전시간 등이 제시된다.

열차시각표의 안정성은 다음과 같은 경우 만족 도를 충족시키지 못한다고 판단된다.

- 해당 열차종의 지연 정도가 미리 규정한 한계 값을 초과하였을 때
- 지연된 열차가 열차 운행 중 그 지연을 회복 하지 못하고, 네트워크상의 다른 열차에게 그 지연을 전파하는 경우 등

<그림 6>은 계획된 열차시각표 대안의 시뮬레 이션 결과에 따른 특정 정거장에서의 지연 분포를 보여준다. 즉, 이 정거장을 통과/정차하는 94% 열차는 5분 이하의 지연으로 운행된다는 것을 시 뮬레이션이 보여주는 것이다.

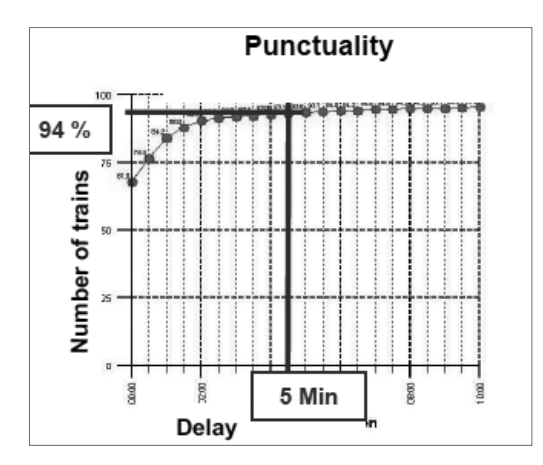

[그림 6] Distribution of delay at a Station

## $\overline{3}$  맺음말

열차운영 S/W Railsys는 철도 인프라의 건설 또는 운영계획을 실행하기에 앞서 그 효과를 측정 하여 실행대안의 평가를 가능케 한다. 독일철도 및 지방철도 회사에서는 다양한 열차운영 프로그

램을 사전 검증하고 최적의 실행대안을 찾기 위해 Railsys를 활용하기도 한다.

Railsys의 운영 시뮬레이션 기능은 철도 인프 라 또는 운영 담당자(또는 계획가)가 제안된 인프 라의 변경이 기존 네트워크 운영에 미치는 영향을 평가하는데 활용할 수 있을 것이다. 또한 새로운 열차 서비스 도입의 성공여부를 추정하는 도구로 도 활용될 수 있다. 왜냐하면 철도 운영자에게 이 러한 정보는 사업의 실행여부를 결정짓는 핵심 정 보이기 때문이다.

특정 정거장에서 당해열차의 지연정도가 열차 운영의 질(operational quality)을 나타내는 가장 중요한 지표로 제시되며, 평균 운전시간, 열차운 행 혼란상황 발생 후 지연회복 시간, 2개 정거장 사이에서 지연의 증가 정도 등도 운영의 질을 평 가하는 지표로 제시될 수 있다. PC 환경에서 쉽게 취급할 수 있다는 점과 다양한 분석 기능을 제공 함으로서 Railsys는 철도계획 단계의 복잡 다양한 작업을 효과적으로 처리하는데 도움을 줄 수 있을 것이다.

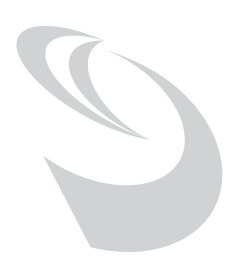

#### 참고문헌

- 1. R. Rudolph,(2000), "OperatIonal Simulation Of Light Rail Systems", Proceedings of the European Transport Conference 2000, Volume P440, pp. 167~178, Cambridge, UK
- 2. 한국철도기술연구원(2013), "지속가능한 철도계획ㆍ운영 통합기반기술 구축", KRRI 연구 2013-023 기반형 녹색교통물류시스템 실용화 연구
- 3. IVE(2008), "Overview: IVE & Railsys" (2008 Railsys Workshop at KRRI), 한국철도기술연구원 철도시스템운영연구팀 내부자료
- 4. T. Siefer, A. Radtke, (2006), "Evaluation of Delay Propagation", Proceedings of WCRR 2006, Montreal, Canada